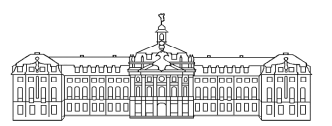

# Experimentelle Übungen für Fortgeschrittene

# Operationsverstärker Mürz 2005

Ein Operationsverstärker ist ein gleichspannungsgekoppelter Differenzverstärker mit einem positiven (nichtinvertierenden) und einem negativen (invertierenden) Eingang sowie einem Ausgang. Ein Operationsverstärker verstärkt die Spannungsdifferenz zwischen den beiden Eingängen. Im Idealfall hängt die Wirkungsweise eines Operationsverstärkers nur von der äußeren Beschaltung ab. Da die Verstärkung eines Operationsverstärkers in linearen Schaltungen sehr hoch ist, wird diese über eine Gegenkopplung angepasst, indem ein Teil der Ausgangsspannung z. B. über einen Widerstand auf den invertierenden Eingang gegeben wird. Leitet man dagegen einen Teil der Ausgangsspannung auf den nichtinvertierenden Eingang zuruck, erreicht man eine Mitkopp- ¨ lung und man kann Frequenzgeneratoren oder Kippschaltungen realisieren. Operationsverstärker gehören zu den wichtigsten Bausteinen der Analog-Elektronik und werden z. B. in der Mess- und Regeltechnik, Nachrichtentechnik und Unterhaltungs-Elektronik eingesetzt.

In diesem Versuch werden typische Eigenschaften von Operationsverstärkern untersucht und ausgew¨ahlte lineare und nichtlineare Schaltungen aufgebaut. Charakteristische Eigenschaften realer Operationsversärker sind z. B. der Frequenzgang der Leerlaufverstärkung und eine nicht verschwindende Gleichtaktverstärkung. Mathematische Operationen wie die Addition und Integration lassen sich einfach mit Operationsverstärkern durchführen. Zu den nichtlinearen Schaltungen zählen z. B. Komparatoren und Frequenz-Generatoren.

# Kenntnisse

- Unterschiede zwischen einem realen und einem idealen Operationsverstärker
- Leerlaufverstärkung, Abhängigkeit von der Frequenz, Bode-Diagramm
- Gleichtaktverstärkung, Offsetspannung
- $\bullet$  Invertierende und nichtinvertierende Verstärkerschaltung
- Gegenkopplung, Mitkopplung
- Lineare Schaltungen: Addierer, Integrator, Bandpassfilter
- Nichtlineare Schaltungen: Schmitt-Trigger, Multivibrator

# Literatur

- [1] Hering, Bressler, Gutekunst: Elektronik für Ingenieure, Springer, 2001 Kapitel 8 Analoge integrierte Schaltungen
- [2] Weddigen, Jüngst: Elektronik, Springer, 1993
- [3] Rohe: Elektronik für Physiker, Teubner Studienbücher, 1983
- [4] Tietze, Schenk: Halbleiter-Schaltungstechnik, Springer, 2002
- [5] <http://www.elektronik-kompendium.de/sites/bau/0209092.htm> Das Elektronik-Kompendium: Operationsverstärker

[6] <http://batronix.com/elektronik/know-how/op-amp.shtml> batronix.com: Grundlagen der Operationsverstärker

# 1 Grundlagen

### 1.1 Eigenschaften von Operationsverstärkern

### 1.1.1 Der ideale Operationsverstärker

Ein Operationsverstärker ist ein gleichspannungsgekoppelter Differenzverstärker mit dem invertierenden (–) und dem nichtinvertierenden (+) Eingang sowie dem Ausgang, vergleiche Abbildung 1 und Abbildung 2. Ein idealer Operationsverstärker zeichnet sich durch einen unendlich großen Eingangswiderstand  $R_0 \rightarrow \infty$ , einen Ausgangswiderstand  $R_A \rightarrow 0$  und eine unendlich große Differenzverstärkung  $v<sub>o</sub>$  aus. Ein idealer Operationsverstärker vergrößert die Spannungs-

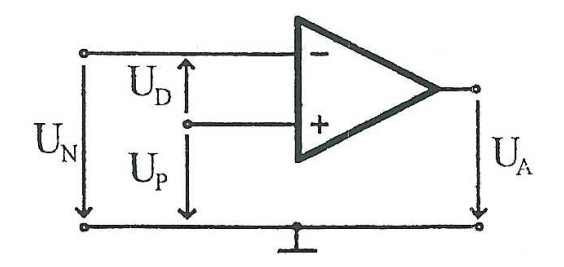

Abbildung 1: Schaltsymbol eines Operationsverstärkers

differenz  $U_D = U_P - U_N$ , wobei  $U_P$  und  $U_N$  die Eingangsspannungen am nichtinvertierenden (positiven) bzw. am invertierenden (negativen) Eingang sind, mit der Leerlaufverstärkung  $v_0$ (Spannungsverstärkung des unbeschalteten Verstärkers, im Englischen: open loop gain)

$$
U_{\rm A} = v_0 U_{\rm D} = v_0 (U_{\rm P} - U_{\rm N}). \tag{1}
$$

Im Idealfall hängt die Wirkungsweise eines Operationsverstärkers in einer bestimmten Schaltung nur von der äußeren Beschaltung mit geeigneten Bauelementen ab. Der innere Aufbau des Operationsverstärkers spiegelt sich praktisch nur in seinen Kennwerten wieder. Man unterteilt Schaltungen mit Operationsverstärkern in zwei Hauptgruppen

$$
U_{\rm P} = 0
$$
:  $U_{\rm A} = -v_0 U_{\rm N}$  (invertereder Betrieb)  
\n $U_{\rm N} = 0$ :  $U_{\rm A} = v_0 U_{\rm p}$  (nichtinvertereder Betrieb)

Die Gleichtaktverstärkung, d. h. die Verstärkung des Mittelwertes der beiden Eingangsspannungen,  $v_{\text{Gl}} = U_A/U_{\text{Gl}}$  mit  $U_{\text{Gl}} = (U_P + U_N)/2$  ist beim idealen Operationsverstärker immer Null. Allgemein gilt jedoch

$$
U_{\rm A} = v_0 (U_{\rm P} - U_{\rm N}) + v_{\rm Gl} \frac{U_{\rm P} + U_{\rm N}}{2} \,. \tag{2}
$$

In der Literatur und in Datenblättern wird häufig statt der Gleichtaktverstärkung die Gleichtaktunterdrückung  $G$  (engl.: CMRR common mode rejection ratio) in dB angegeben:

$$
G = 20 \cdot \log \frac{v_0}{v_{\text{Gl}}}.
$$

# 1.1.2 Der reale Operationsverstärker

Im Ersatzschaltbild (Abb. [2\)](#page-2-0) des realen Operationsverstärkers werden die technisch bedingten Unterschiede zum idealen Operationsverstärker deutlich.

Die folgende Tabelle weist einige Unterschiede auf:

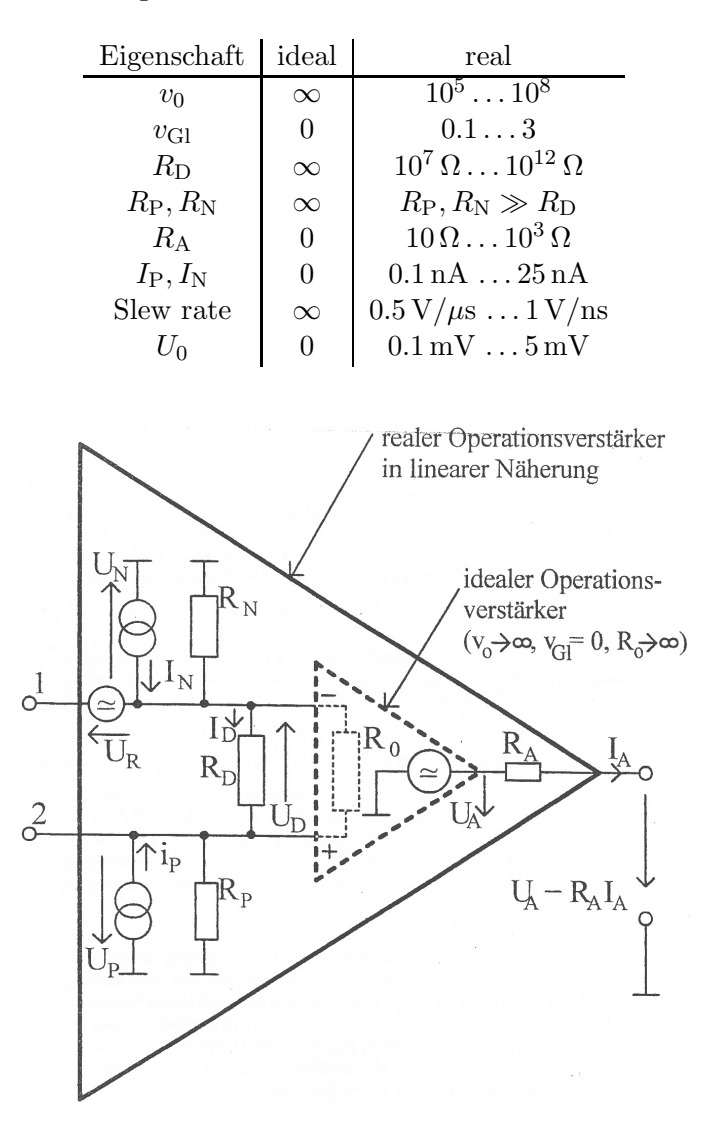

<span id="page-2-0"></span>Abbildung 2: Niederfrequenzersatzschaldbild eines Operationsverstärkers in linearer Näherung

Darüber hinaus treten beim realen Operationsverstärker herstellungsbedingt Unsymmetrien zwischen beiden Eingängen auf, die zu einer Offsetspannung  $U_0$  (Gleichanteil von  $U_R$  in Abb. [2\)](#page-2-0) und Offsetgleichströmen  $I_P$ ,  $I_N$  führen. Das Eigenrauschen ist ebenfalls zu berücksichtigen (Wechselkomponente der Generatoren  $U_R$ ,  $I_P$  und  $I_N$  in Abb. [2\)](#page-2-0). Im Gegensatz zum idealen Operationsverstärker ist die Leerlaufverstärkung  $v_0$  nicht nur endlich, sondern zusätzlich noch frequenzabhängig. Der Frequenzgang ist in der Regel intern beim eigentlichen Operationsverstärker so eingestellt:

$$
V_0(f) = |V_0| e^{i\phi} = \frac{v_0}{1 + i\omega\tau} = \frac{v_0}{1 + i\frac{f}{f_g}}
$$
  

$$
\tau = \frac{1}{2\pi f_g} \qquad ; \qquad \omega = 2\pi f
$$

$$
(3)
$$

Auf diese Weise wird die Schwingungsneigung beschalteter Operationsverstärker optimal unterdrückt. Dabei ist  $f_g$  die Grenzfrequenz des Operationsverstärkers, d. h. die Frequenz, bei der  $v_0$ um 3 dB unter dem Maximalwert liegt. Es gilt genähert

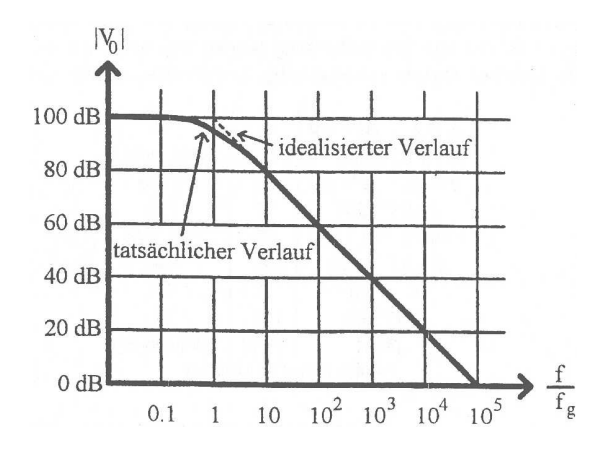

<span id="page-3-2"></span>Abbildung 3: Frequenzgang der Leerlaufverstärkung (Bode-Diagramm)

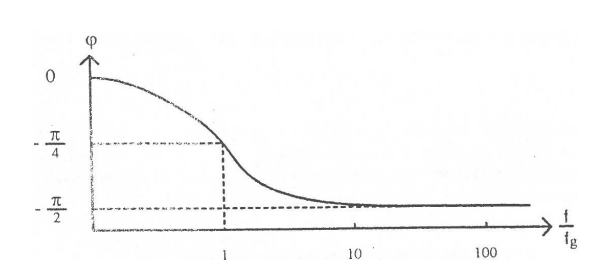

<span id="page-3-0"></span>Abbildung 4: Phasenverschiebung in Abhängigkeit der Frequenz (nichtinvertierender Verstärker)

$$
|V_0(f)| = \begin{cases} v_0 & \text{für } f \ll f_{\rm g} \\ v_0 f_{\rm g}/f & \text{für } f \gg f_{\rm g} \end{cases}.
$$

Die obige Gleichung gibt das Verstärkungs-Bandbreite-Produkt an

$$
|V_0(f)| \cdot f = v_0 \cdot f_{\rm g} \quad \text{für } f \gg f_{\rm g}.
$$

Die Frequenz, bei der die Leerlaufverstärkung auf  $|V_0(f_T)| = 1$  (entsprechend 0 dB) abgesunken ist, heißt Transitfrequenz  $f_T = v_0 f_g$ . Mit der Frequenz ändert sich auch die Phasenbeziehung zwischen Eingangs- und Ausgangssignal. Die Phasenverschiebung berechnet sich aus

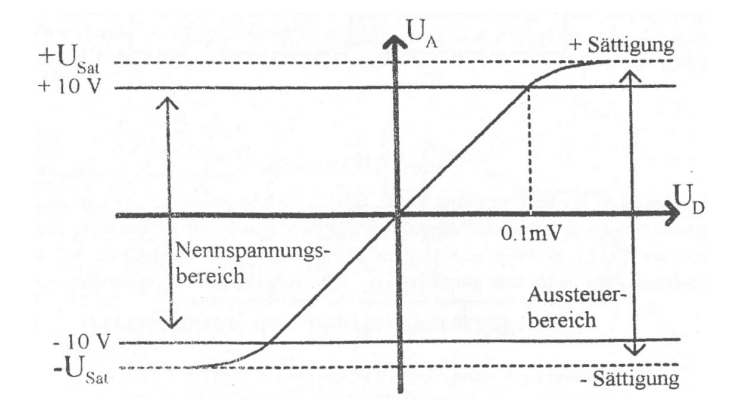

<span id="page-3-1"></span>Abbildung 5: Schematische Leerlaufkennlinie eines Operationsverstärkers (Beispiel mit  $v_0=10^5)\,$ 

$$
\tan \phi = \frac{\Im v_0}{\Re v_0} = -\omega \tau
$$

für den nichtinvertierenden Betrieb (siehe Abb. [4\)](#page-3-0). Im invertierenden Betrieb ist eine konstante Phase von  $-\pi$  zu addieren.

Die Leerlaufverstärkung  $v_0$  ist von der Temperatur, der Versorgungsspannung und Alterungsprozessen, wie der Degradation, abhängig. Die Leerlaufverstärkung  $v_0$  ist die Kleinsignalverstärkung. Sie gilt nur im linearen Aussteuerungsbereich des Operationsverstärkers.

Man unterscheidet bei einem Operationsverstärker zwischen dem Nennspannungsbereich für die Ausgangsspannung, in dem ein linearer Zusammenhang zwischen  $U_D$  und  $U_A$  besteht

<span id="page-4-0"></span>
$$
U_{\rm A} = v_0 U_{\rm D} \tag{4}
$$

und dem Aussteuerbereich, der durch die maximale Ausgangsspannung begrenzt wird. Liefert ein Operationsverstärker die maximale Ausgangsspannung, die von der Versorgungsspannung abhängt, so befindet sich der Operationsverstärker im Sättigungszustand (siehe Abb. [5\)](#page-3-1).

#### <span id="page-4-1"></span> $1.1.3$ Goldene Regeln"

Zur Berechnung von Schaltungen mit Operationsverstärkern dürfen häufig folgende Regeln angewendet werden, die auf der Annahme eines idealen Operationsverstärkers beruhen.

• Die Spannungsdifferenz  $U_D$  zwischen den beiden Eingängen des Operationsverstärkers ist Null. Also gilt

$$
U_{\rm P} = U_{\rm N} \,.
$$

• Durch die Eingänge des Operationsverstärkers fließt kein Strom:

$$
R_{\rm D}=R_{\rm P}=R_{\rm N}=\infty\,.
$$

• Bis zum maximal zulässigen Ausgangsstrom ist der Operationsverstärker beliebig belastbar:

$$
R_{\rm A}=0\,. \tag{7}
$$

#### 1.1.4 Kompensation der Offsetspannung

Aufgrund der bereits erw¨ahnten Fertigungstoleranzen, die bei der Produktion integrierter Schaltungen auftreten, ist eine ideale Symmetrie zwischen den zwei Eingängen eines Operationsverstärkers nicht möglich. Dies hat zur Folge, dass die Ausgangsspannung erst bei einer von Null verschiedenen Differenzspannung  $U_D = -U_0$  verschwindet. Mit dieser Differenzspannung kompensiert man gerade die sogenannte Offsetspannung. Zur Kompensation der Offsetspannung sind bei einigen Operationsverstärkern (z. B. LM 741) Anschlüsse herausgeführt, an die ein Potentiometer angeschlossen wird. Legt man die beiden Eingänge des Operationsverstärkers auf Massepotential, so lässt sich der Betrag der Ausgangsspannung mit Hilfe des Potentiometers minimieren.

# 1.1.5 Bestimmung der Leerlaufverstärkung

Da ein Operationsverstärker mit  $v_0 = 100$  dB schon von einer Eingangsspannung  $U_N = 0.1$  mV voll ausgesteuert wird ( $U_A = U_{\text{Sat}} \approx 10V$ ), aber an seinem Eingang auch Gleichspannungsstörgrößen von einigen  $\mu$ V existieren, ist eine direkte Messung von  $v_0 = U_A/U_N$  nicht möglich. Hier ist  $v_0$  größer als der Dynamikbereich  $U_{\text{Sat}}/U_{\text{St}}$ .

Nach Abb. [6](#page-5-0) ist die Verstärkung der Störspannung  $U_{\text{St}} = U_{\text{R}} + U_{\text{Ant}}$  begrenzt. Es gilt nämlich:

$$
U_{\rm A} \approx -U_{\rm St} \cdot \frac{2(R_1 + R_2) + R_3}{R_1} \quad \text{(bei} U_1 = 0).
$$

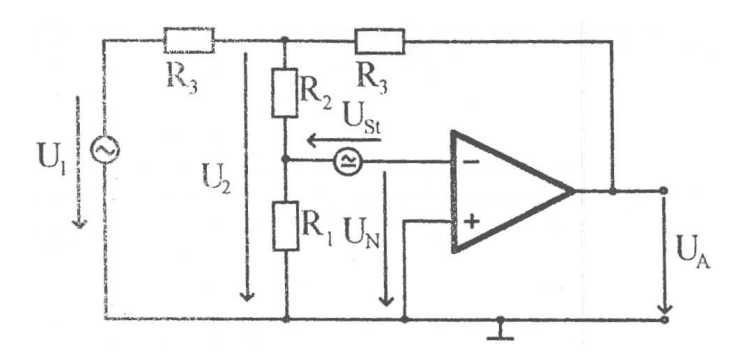

<span id="page-5-0"></span>Abbildung 6: Schaltung zur Messung der Leerlaufverstärkung (Dimensionierungsbeispiel:  $R_1 = 100 \Omega$ ,  $R_2 = 100 \text{ k}\Omega$ ,  $R_3 = 10 \text{ k}\Omega$ )

Dabei fasst UAnt die durch einstrahlende elektromagnetische Wellen verursachten Spannungen zusammen. Man misst $U_2$ und erhält $U_{\rm N}$ für  $U_{\rm St}=0$ aus

$$
U_{\rm N}=U_2\cdot\frac{R_1}{R_1+R_2}\,.
$$

Mit  $U_A = -v_0U_N$  folgt dann

$$
v_0 = -\left(1 + \frac{R_2}{R_1}\right) \cdot \frac{U_A}{U_2} \,. \tag{8}
$$

Man wählt die Widerstände  $R_1, R_2$  und  $R_3$  so, dass die Störspannung nicht zu sehr verstärkt wird und  $U_2$  bequem messbare Werte annimmt.

### 1.1.6 Bestimmung der Gleichtaktverstärkung

Beim idealen Differenzverstärker ist die Ausgangsspannung unabhängig vom absoluten Potential, auf dem beide Eingänge liegen. Ein realer Operationsverstärker kann dieses nicht leisten. Mit dem Aufbau gemäß Abb. [7](#page-5-1) lässt sich die Gleichtaktverstärkung messen.

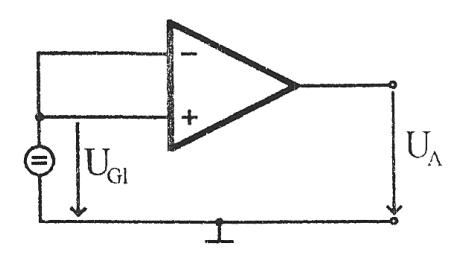

<span id="page-5-1"></span>Abbildung 7: Bestimmung der Gleichtaktverstärkung

Es gilt mit  $U_P = U_N = U_{Gl}$  und Gleichung [\(4\)](#page-4-0)

$$
U_A = (v_0 + \frac{1}{2}v_{\text{Gl}})U_{\text{Gl}} - (v_0 - \frac{1}{2}v_{\text{Gl}})(U_{\text{Gl}} + U_0)
$$
  
=  $-v_0U_0 + v_{\text{Gl}}(U_{\text{Gl}} + \frac{1}{2}U_0).$ 

Um den Einfluss der Offsetspannung zu kompensieren, wird die Messung fur zwei Gleichtakt- ¨ spannungen $U_{\text{Gl}}$ und  $U'_{\text{Gl}}$ durchgeführt, und es ergibt sich

$$
v_{\text{Gl}} = \frac{U_{\text{A}} - U'_{\text{A}}}{U_{\text{Gl}} - U'_{\text{Gl}}}.
$$
\n(9)

Die Gleichtaktverstärkung ist bei einem nicht defekten Operationsverstärker um Größenordnungen kleiner, als die Differenzverstärkung ( $v_{\text{Gl}} \ll v_0$ ).

Bei bekannter Gleichtaktverstärkung lässt sich die Offsetspannung bestimmen. Dazu wird  $U_{\text{GI}}$ so eingestellt, dass  $U_A \approx 0$  ist. Unter der Annahme, dass  $\left|\frac{1}{2} U_0\right| \ll |U_{\text{Gl}}|$  ist, folgt dann

$$
0 = v_{\text{Gl}} U_{\text{Gl}} - v_0 U_0
$$
  
\n
$$
\Rightarrow U_0 = \frac{v_{\text{Gl}}}{v_0} U_{\text{Gl}}.
$$

Frage: Ist die obige Annahme in der Schaltung erfüllt?

### 1.2 Lineare Schaltungen mit Operationsverstärkern

Operationsverst¨arker verdanken ihren Namen der Eigenschaft, dass durch wenige externe Bauteile Schaltungen entstehen, die mathematische Operationen elektrisch realisieren. So lassen sich z. B. Addierer, Subtrahierer, Multiplizierer, Integrierer und Dividierer mit Operationsverstärkern aufbauen. Darüberhinaus stellt der Operationsverstärker durch den geringen externen Bauteilaufwand den Grundbaustein vieler anderer Schaltungen dar. Mit Operationsverstärkern lassen sich leicht aktive Filter, Verstärker, Messgeräte oder auch Stromquellen aufbauen.

#### 1.2.1 Der invertierende Verstärker

Diese Schaltung wird auch operationeller Umkehrverstärker genannt, da sie die Basis für alle Schaltungen bildet, die mathematische Operationen realisieren.

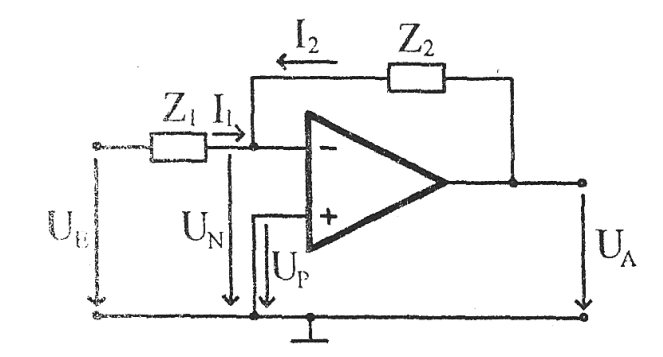

<span id="page-6-0"></span>Abbildung 8: Die Grundschaltung des invertierenden Verstärkers

Durch Anwendung der Kirchhoffschen Regeln und des Ohmschen Gesetzes erhält man unter Berücksichtigung der "Goldenen Regeln" (Eingangsstrom  $\approx 0 \text{ A}$ ,  $U_D \approx 0 \text{ V}$ , vergleiche Abschnitt [1.1.3\)](#page-4-1)

<span id="page-6-1"></span>
$$
I_1 + I_2 = 0,
$$
  $I_1 = \frac{U_{\rm E}}{Z_1},$   $I_2 = \frac{U_{\rm A}}{Z_2}.$ 

Dieses liefert unmittelbar die Verstärkung des beschalteten Verstärkers

$$
v = \frac{U_{\rm A}}{U_{\rm E}} = -\frac{Z_2}{Z_1} \,. \tag{10}
$$

Da das Ausgangssignal wieder invertiert auf den Eingang des Operationsverstärkers gegenphasig zurückgeführt wird, spricht man auch von einer Gegenkopplung. Die so festgelegte Verstärkung der Schaltung heißt "Schleifenverstärkung". Für  $Z_1 = Z_2 = R$  folgt insbesondere  $v = -1$ (Inverter).

Da  $V_0(f)$  bei höheren Frequenzen (rasch) abfällt (siehe Abb. [3\)](#page-3-2), ist die obige Herleitung von v hier nicht mehr genau genug. Bei endlichem  $v_0$  ( $U_N \neq 0$ ), aber noch genügend hohem Eingangswiderstand  $(I_N = 0)$  ergibt sich dann nach Abb. [8](#page-6-0)

$$
U_{\rm A} = -V_0(f) \cdot U_{\rm N}
$$
  
\n
$$
I_{\rm N} = 0 \quad ; \quad I_1 + I_2 = 0
$$
  
\n
$$
I_1 = \frac{U_{\rm E} - U_{\rm N}}{Z_1} \quad ; \quad I_2 = \frac{U_{\rm A} - U_{\rm N}}{Z_2}
$$
  
\n
$$
v = \frac{U_{\rm A}}{U_{\rm E}} = -\frac{V_0(f)}{1 + \frac{Z_1}{Z_2} \cdot (1 + V_0(f))}.
$$
\n(11)

<span id="page-7-0"></span>und das Ergebnis

Für 
$$
V_0(f) \to \infty
$$
 geht (11) wieder in (10) über. Aus Gleichung (11) gewinnt man durch Differen-  
tiation nach  $V_0(f)$  und mit der Bezeichnung  $K = Z_1/Z_2$ 

$$
\frac{dv}{v} = \frac{1+K}{1+K \cdot (1+V_0(f))} \cdot \frac{dV_0(f)}{V_0(f)}.
$$
\n(12)

Diese Gleichung besagt, dass Anderungen in  $V_0(f)$  auf die Verstärkung v nur um den Faktor  $1 + K$  dividiert durch die Verstärkungsreserve  $1 + K \cdot (1 + V_0(f))$  durchschlagen.

### 1.2.2 Der nicht-invertierende Verstärker

Diese Schaltung wird häufig auch als Elektrometerverstärker bezeichnet. Sie besitzt gegenüber dem invertierenden Verstärker einen sehr viel höheren Eingangswiderstand und niederohmigeren Ausgang. Die Einstellung der Schleifenverstärkung erfolgt hier ebenfalls im invertierenden Ast der Schaltung (siehe Abb. [9\)](#page-7-1). Der Vergleich der beiden Verstärkerversionen zeigt, dass auf der

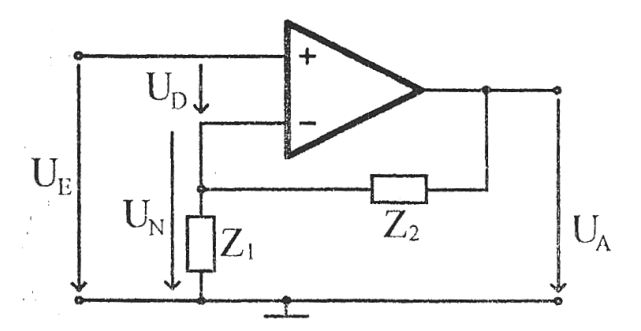

<span id="page-7-1"></span>Abbildung 9: Der Elektrometerverstärker

Eingangsseite der Schaltung nur die Signal- und Massezufuhrung vertauscht sind. ¨ Bei Anwendung der "Goldenen Regeln" erhält man:

$$
U_{\rm E} = U_{\rm N} \qquad \text{und} \qquad \frac{U_{\rm A}}{U_{\rm N}} = \frac{Z_1 + Z_2}{Z_1}
$$

und somit die Verstärkung

$$
v = \frac{U_{\rm A}}{U_{\rm E}} = 1 + \frac{Z_2}{Z_1} \,. \tag{13}
$$

Für  $Z_2 \to 0$  oder  $Z_1 \to \infty$  folgt dann  $v = 1$ . Diese Variante wird auch als Spannungsfolger, Pufferverstärker oder Impedanzwandler bezeichnet.

## 1.2.3 Der Addierer

Für die Realisierung einer einfachen Rechenoperation muss die Schaltung aus Abb. [8](#page-6-0) nur um wenige Bauteile erweitert werden.

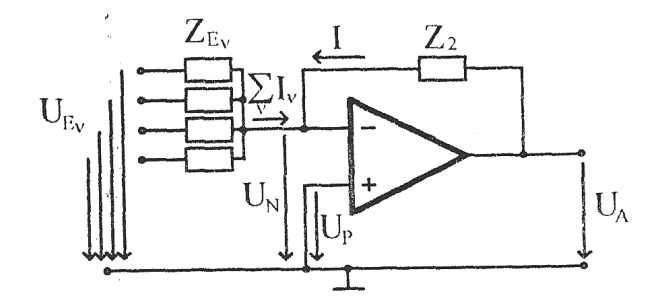

<span id="page-8-1"></span>Abbildung 10: Der invertierende Addierer

Hier gilt dann die Abänderung der oben genannten Gleichungen für den invertierenden Verstärker:

$$
\sum_{\nu=1}^{n} I_{\nu} + I = 0; \qquad I_{\nu} = \frac{U_{E_{\nu}}}{R_{\nu}}; \qquad I = \frac{U_{A}}{R}
$$

Daraus folgt, dass sich die Ausgangsspannungen als gewichtete Summe der Eingangsspannungen bildet. Die jeweiligen Gewichte werden dabei durch das Widerstandsverhältnis  $R/R_{\nu}$  festgelegt

$$
U_{\rm A} = -R \sum_{\nu=1}^{n} \frac{U_{E_{\nu}}}{R_{\nu}}.
$$
\n(14)

.

# 1.2.4 Der Integrator

Eine weitere mathematische Operation, die sich mit Operationsverstärkern elektronisch umset-zen lässt, ist die Integration mit der Schaltung nach Abb. [11.](#page-8-0)

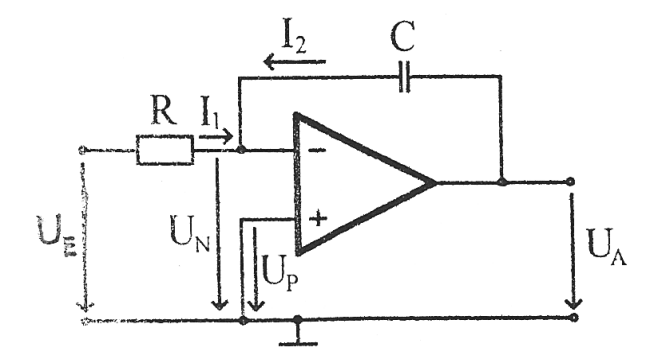

<span id="page-8-0"></span>Abbildung 11: Der Integrator

### Berechnung im Reellen

$$
I_1 = \frac{U_{\rm E}}{R} = -I_2 = -\frac{dQ}{dt} = -C\frac{dU_A}{dt}.
$$

Für  $U_A(t=0) = 0$  (Anfangswert) folgt dann das bestimmte Integral

$$
U_{\rm A}(t) = -\frac{1}{RC} \int_0^{t_1} U_{\rm E}(t) \, dt \,. \tag{15}
$$

Berechnung im Komplexen Mit den komplexwertigen Spannungen  $U<sub>E</sub>$  und  $U<sub>A</sub>$  gilt (siehe Gleichung [\(10\)](#page-6-1)):

<span id="page-9-0"></span>
$$
v = \frac{U_{\rm A}}{U_{\rm E}} = -\frac{1/i\omega C}{R} = -\frac{1}{i\omega RC}.
$$

Somit folgt als Verstärkung für den Integrator die wichtige Proportionalität

$$
v \propto \frac{1}{i\omega} \,. \tag{16}
$$

Betrachtet man die Herleitung im Komplexen genauer und berücksichtigt dabei Gleichung [\(11\)](#page-7-0), so ergibt sich folgender Zusammenhang:

$$
v = -\frac{V_0(f)}{1 + i\omega RC(1 + V_0(f))}
$$
  
\n
$$
\Rightarrow \omega > \frac{1}{RC(1 + V_0(f))} \approx \frac{1}{V_0(f)RC}.
$$
\n(17)

Gleichung [\(16\)](#page-9-0) ist also nur für  $\omega > \frac{1}{V_0(f)RC}$  erfüllt. Für kleinere Frequenzen ist  $v = |V_0(f)|$ , und es wird nicht mehr integriert.

Frage: Welchen Vorteil bietet ein aktiver Integrator (mit Operationsverstärker) gegenüber einer passiven Schaltung?

#### 1.2.5 Der Bandpass-Filter

Mit der invertierenden Grundschaltung lässt sich auf einfache Weise ein frequenzselektiver Verstärker aufbauen. Ein solcher aktiver Filter weist gegenüber passiven Aufbauten eine deutlich höhere Flankensteilheit auf. Die Trennung zwischen dem Nutzsignal und dem zu unter-drückenden Signal erfolgt hierdurch sehr viel schärfer. Abb. [12](#page-9-1) zeigt ein Bandpassfilter, das

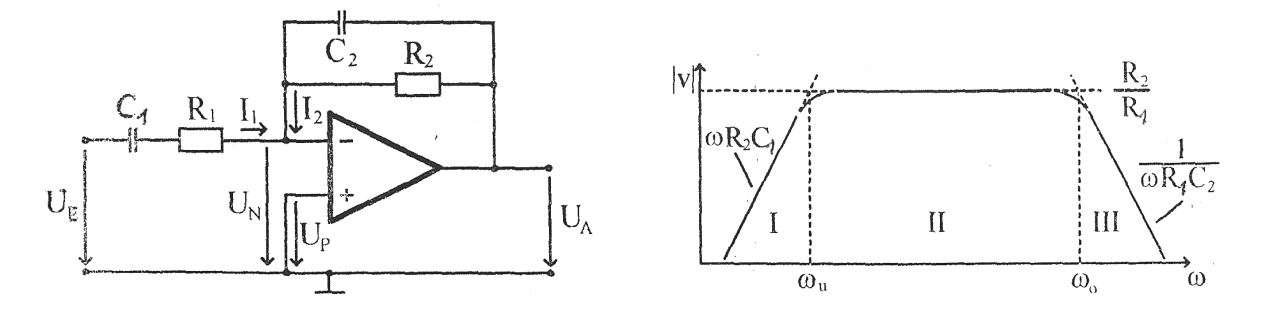

<span id="page-9-1"></span>Abbildung 12: Bandpassfilter Abbildung 13: Frequenzabhängiges Verstärkungsverhalten des Bandpassfilters

einen Frequenzbereich zwischen  $f_u$  und  $f_o$  verstärkt und Frequenzen unterhalb  $f_u$  bzw. oberhalb  $f_0$  abschwächt. Die Kennlinie dieses Aufbaus ist in Abb. [13](#page-9-2) aufgezeigt.

Für die Schaltung in Abb. [12](#page-9-1) ist

<span id="page-9-2"></span>
$$
Z_1 = R_1 + \frac{1}{i\omega C_1}
$$
 und  $Z_2 = \frac{R_2}{1 + i\omega C_2 R_2}$ .

Daraus folgt mit [\(10\)](#page-6-1)

$$
v = -\frac{i\omega C_1 R_2}{(1 + i\omega C_1 R_1)(1 + i\omega C_2 R_2)}
$$
  
\n
$$
\Rightarrow |v| = \frac{\omega C_1 R_2}{\sqrt{(1 + (\omega C_1 R_1)^2) \cdot (1 + (\omega C_2 R_2)^2)}}.
$$
\n(18)

Für  $C_1R_1 \gg C_2R_2$  ergibt sich dann der in Abb. [13](#page-9-2) aufgetragene Verlauf in doppelt-logarithmischer Darstellung (Bode-Diagramm).

Die untere und obere Grenzfrequenz  $f_u$  und  $f_o$  des Bandpassfilters sind folgendermaßen definiert:

$$
2\pi f_{u}R_{2}C_{1} = \frac{R_{2}}{R_{1}} \rightarrow f_{u} = \frac{1}{2\pi R_{1}C_{1}}
$$
\n(19)

$$
\frac{1}{2\pi f_{\rm o} R_1 C_2} = \frac{R_2}{R_1} \rightarrow f_{\rm o} = \frac{1}{2\pi R_2 C_2} > f_{\rm u} \,.
$$
 (20)

Die Verstärkung der Filterschaltung lässt sich in drei Frequenzbereiche unterteilen. Es gilt im Einzelnen:

Bereich I: $(f \ll f_u)$ 

$$
2\pi f R_1 C_1 \ll 1; \qquad |v| \approx 2\pi f R_2 C_1. \tag{21}
$$

Bereich II:  $(f_u \ll f \ll f_o)$ 

$$
2\pi f R_1 C_1 \gg 1; \qquad 2\pi R_2 C_2 \ll 1; \qquad |v| = \frac{R_2}{R_1}.
$$
 (22)

Bereich III: $(f \gg f_o)$ 

$$
2\pi f R_2 C_2 \gg 1; \qquad |v| \approx \frac{1}{2\pi f R_1 C_2}.
$$
\n
$$
(23)
$$

# 1.3 Nichtlineare Schaltungen mit Operationsverstärkern

Neben den linearen Schaltungen gibt es eine Vielzahl von nichtlinearen Schaltungen, in denen Operationsverstärker eingesetzt werden. Hierzu zählen Analogschalter, nichtlineare Komparatoren (Schmitt-Trigger), aber auch Gleichrichterschaltungen (Halbwellen- und Vollwellengleichrichter), Spitzenwertdetektoren und Analog-Digital-Wandler.

### 1.3.1 Der Schmitt-Trigger

Hierbei handelt es sich um eine spezielle Form des Komparators. Die Ausgangsspannung U<sup>A</sup> ist gleich der positiven (negativen) Sättigungsspannung des Operationsverstärkers, wenn eine  $\text{Schaltschwelle } U^\pm_{\text{Schwell}}$  über-/unterschritten wird. Beim Schmitt-Trigger existieren zwei getrennte Schaltschwellen für den Wechsel der Ausgangsspannung, es existiert eine Schalthysterese.

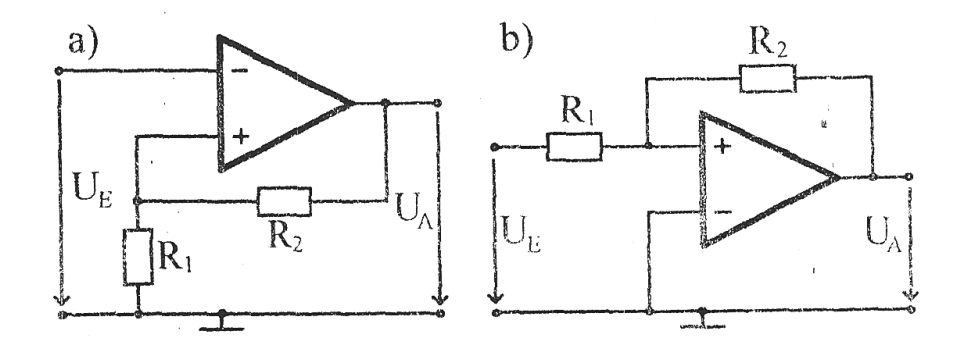

<span id="page-10-0"></span>Abbildung 14: Invertierender (a) und nichtinvertierender (b) Schmitt-Trigger

Der Schmitt-Trigger in Abb. [14a](#page-10-0) enthält eine Mitkopplung vom Ausgang zum nichtinvertierenden Eingang über den Spannungsteiler  $R_1, R_2$ . Durch die Mitkopplung ist sichergestellt, dass die Ausgangsspannung sofort ihren Sättigungswert annimmt. Weiterhin ist dadurch die Schalthysterese bedingt, da die Schaltschwelle von der jeweiligen Ausgangsspannung  $U_A$  abhängt. Die Schwellspannung $U_{\rm Schwell}^{\pm}$ bestimmt sich dann zu

<span id="page-11-1"></span>
$$
U_{\text{Schwell}}^{\pm} = \pm \frac{R_1}{R_1 + R_2} U_{\text{Sat}}.
$$
\n(24)

Vertauscht man das Eingangssignal  $U<sub>E</sub>$  und Masse, so folgt daraus die Schaltung in Abb. [14b](#page-10-0). Für die Schaltschwellen gilt dann mit  $U_{\rm E} = U_{\rm Schwell}$  und  $U_{\rm A} = U_{\rm Sat}$ :

$$
\frac{U_{\text{Schwell}}}{R_1} = \frac{U_{\text{Sat}}}{R_2}
$$
\n
$$
U_{\text{Schwell}}^{\pm} = \pm \frac{R_1}{R_2} U_{\text{Sat}}.
$$
\n(25)

Bei dieser Variante kann die Hysterese zusätzlich verschoben werden. Dazu dient eine Spannung  $U_N$ , die an den invertierenden Eingang des Operationsverstärkers gelegt wird.

**Frage:** Leiten Sie  $U_{\text{Schwell}}^{\pm}$  für den Fall her, dass zusätzlich eine Spannung  $U_{\text{N}}$  in der Schaltung nach Abb. [14b](#page-10-0) anliegt.

### 1.3.2 Der Multivibrator

Eine Abänderung des Schmitt-Triggers aus Abb. [14a](#page-10-0) stellt der Multivibrator in Abb. [15](#page-11-0) dar. An den Eingang des Schmitt-Triggers wird eine zeitabhängige Kondensatorspannung geschaltet.

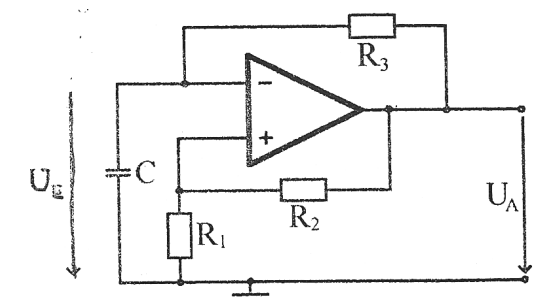

<span id="page-11-0"></span>Abbildung 15: Schaltung des astabilen Multivibrators (Rechteckgenerator)

Der Kondensator C wird von der Ausgangsspannung  $U_A = +U_{\text{Sat}}$  über den Widerstand  $R_3$ aufgeladen (vergleiche Abb. [5\)](#page-3-1). Sobald die Spannung uber dem Kondensator ¨

$$
U_{\rm E}=U_{\rm Sat}\left(1-e^{-t/RC}\right)
$$

die Schaltschwelle  $U_{\text{Sat}}$  des Schmitt-Triggers, siehe Gleichung [\(24\)](#page-11-1), erreicht, wechselt die Ausgangsspannung auf  $U_A = -U_{\text{Sat}}$ . Der Kondensator wird nun über  $R_3$  entladen, bis  $U_E = U_{\text{Sc}}^-$ Schwell erreicht wird und  $U_A$  erneut die Polarität wechselt. Die Schwingungsdauer ist gleich der Zeit, die benötigt wird, um den Kondensator von  $U_{\text{Schwell}}^-$  auf  $U_{\text{Schwell}}^+$  und zurück auf  $U_{\text{Schwell}}^-$  zu bringen:

$$
T = 2RC \ln\left(1 + \frac{2R_1}{R_2}\right). \tag{26}
$$

**Frage:** Wie lässt sich die Schaltung abändern, so dass die Ausgangsspannung  $U_A$  von verschieden langer Dauer positiv und negativ ist? (Tastverhältnis  $\neq$  1:1)

# 2 Geräte und Zubehör

- Oszilloskop (Hameg HM203-7, 20 MHz)
- Frequenzgenerator (Instek GFG-8255A)
- Operationsverstärker mit Steckbrett
- Spannungsversorgung (15 V, max. 250 mA)
- Millivoltmeter (BN12003, 10 Hz-1 MHz)
- Handmultimeter (Fluke 79)
- Kondensatoren, Widerstände

# 3 Aufgaben & Hinweise

• Kompensation der Offsetspannung

Legen Sie die Eingänge des OPV auf Masse und regeln Sie mit dem Potentiometer die Aussgangsspannung auf Null. Wie genau lässt sich  $U_A = 0$  V einstellen?

• Bestimmung der Leerlaufverstärkung (Abb. [6\)](#page-5-0)

a) Gleichspannung: Messen Sie  $U_A$  und  $U_2$  und bestimmen Sie die Leerlaufverstärkung  $v_0$ (Grafik)

b) Wechselspannung: Messen Sie $U_A$ bei fester Eingangsspannung  $U_2$  für verschiedene Frequenzen f und berechnen Sie die Verstärkung  $V_0(f)$ . Erstellen Sie ein Bode-Diagramm. Bestimmen Sie die Grenzfrequenz  $f_{\rm g}$  und die Transitfrequenz  $f_{\rm T}$ .

• Bestimmung der Gleichtaktverstärkung (Abb. [7\)](#page-5-1)

Bestimmen Sie  $U_A$  in Abhängigkeit von der Gleichspannung  $U_{\text{Gl}}$  und tragen Sie  $U_A(U_{\text{Gl}})$ grafisch auf. Bestimmen Sie aus der Steigung die Gleichtaktverstärkung  $v_{\text{GI}}$ .

• Invertierender Verstärker (Abb. [8\)](#page-6-0)

a) Gleichspannung: Messen Sie die Verstärkung für verschiedene Widerstände  $Z_1$  und  $Z_2$ . b) Wechselspannung: Messen Sie die Verstärkung bei konstanter Eingangsspannung in Abhängigkeit von der Frequenz und erstellen Sie ein Bode-Diagramm. Vergleichen Sie den Frequenzgang des invertierenden Verstärkers und der Leerlaufverstärkung.

• Nichtinvertierender Verstärker (Abb. [9\)](#page-7-1)

Bauen Sie einen Spannungsfolger auf und überprüfen Sie seine Funktionsweise. Messen Sie die Phasenverschiebung in Abhängigkeit der Frequenz (Grafik).

• Addierer (Abb. [10\)](#page-8-1)

Messen Sie die Verstärkung für unterschiedliche Widerstandskombinationen.

• Integrator (Abb. [11\)](#page-8-0)

Untersuchen Sie die Funktionsweise eines Integrators qualitativ durch Anlegen verschiedener Wechselspannungen (Sinus, Rechteck, Dreieck). Geben Sie Werte für R, C und  $\omega$ an.

• Bandpassfilter (Abb. [12\)](#page-9-1)

Wählen Sie  $R_1, R_2, C_1$  und  $C_2$  so, dass die untere Abschneidefrequenz  $f_u$  einige kHz und die obere Abschneidefrequenz  $f_0$  ca. 20 kHz beträgt. Vergleichen Sie die gemessene Verstärkung aus den drei typischen Frequenzbereichen mit der Theorie (grafische Auftragung als Bode-Diagramm).

• Schmitt-Trigger (Abb. [14\)](#page-10-0)

Bauen Sie einen invertierenden oder einen nichtinvertierenden Schmitt-Trigger auf. Messen Sie die Schalthysterese und stellen Sie diese grafisch dar. Wie groß ist die Schwellwert-Spannung U<sub>Schwell</sub> in Abhängigkeit der Impedanzen?

• Multivibrator (Abb. [15\)](#page-11-0) Bestimmen Sie die Schwingungsdauer.

# 4 Fragen zur Vorbereitung

- Welches sind die Eigenschaften eines idealen Operationsverstärkers?
- Wie sieht schematisch der interne Aufbau eines Operationsverstärkers aus?
- Wie sieht der Frequenzgang der Leerlaufverstärkung in doppelt-logarithmischer Auftragung und in "nicht"-logarithmischer Auftragung aus?
- Warum kann man die Leerlaufverstärkung eines Operationsverstärkers nicht direkt durch Anlegen einer Spannungsdifferenz  $U_D$  bestimmen?
- Was versteht man unter Gegenkopplung und Mitkopplung? Was kann bei einer Schaltung mit Gegenkopplung passieren, wenn die Frequenz der Eingangsspannung zu groß wird?
- Wie berechnet man die Verstärkung eines invertierenden Verstärkers, wenn man nicht von den idealen Eigenschaften eines Operationsverstärkers ausgeht?
- Wie ist ein Differenziator aufgebaut?
- $\bullet$  Was ist ein Impedanzwandler und für welchen Zweck kann man ihn einsetzen?
- Wie kann man mit einem Operationsverstärker einen Hoch- und einen Tiefpassfilter realisieren?
- Wie ist ein Komparator aufgebaut?